## **МИНОБРНАУКИ РОССИИ**

## **ФЕДЕРАЛЬНОЕ ГОСУДАРСТВЕННОЕ БЮДЖЕТНОЕ ОБРАЗОВАТЕЛЬНОЕ УЧРЕЖДЕНИЕ ВЫСШЕГО ОБРАЗОВАНИЯ «НИЖЕГОРОДСКИЙ ГОСУДАРСТВЕННЫЙ ТЕХНИЧЕСКИЙ УНИВЕРСИТЕТ ИМ. Р.Е. АЛЕКСЕЕВА» (НГТУ)**

**Учебно-научный институт радиоэлектроники и информационных технологий**

Выпускающая кафедра \_\_\_\_**Информационные радиосистемы**\_\_\_\_\_\_\_\_\_

*наименование кафедры*

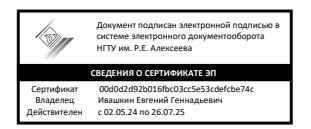

**УТВЕРЖДАЮ:**

**Директор института** 

 *(подпись)**( ф. и. о.)*

*\_\_\_*\_\_\_*\_\_\_\_\_\_* \_А.В.Мякиньков*\_\_*

**«21» мая 2024 г.**

**Рабочая программа производственной практики**  *(вид практики)*

**проектно-технологическая (технологическая)** *(тип практики)*

Направление подготовки: 11.03.01 «Радиотехника»  *код и наименование направления подготовки*

Направленность: «Радиоэлектронные системы» *профиль/программа/специализация*

**Квалификация выпускника:** *\_\_\_***бакалавр***\_\_\_*

**Заочная форма обучения**

**Год начала подготовки 2023, 2024**

г. Нижний Новгород, 2023 г.

# **Лист согласования рабочей программы практики**

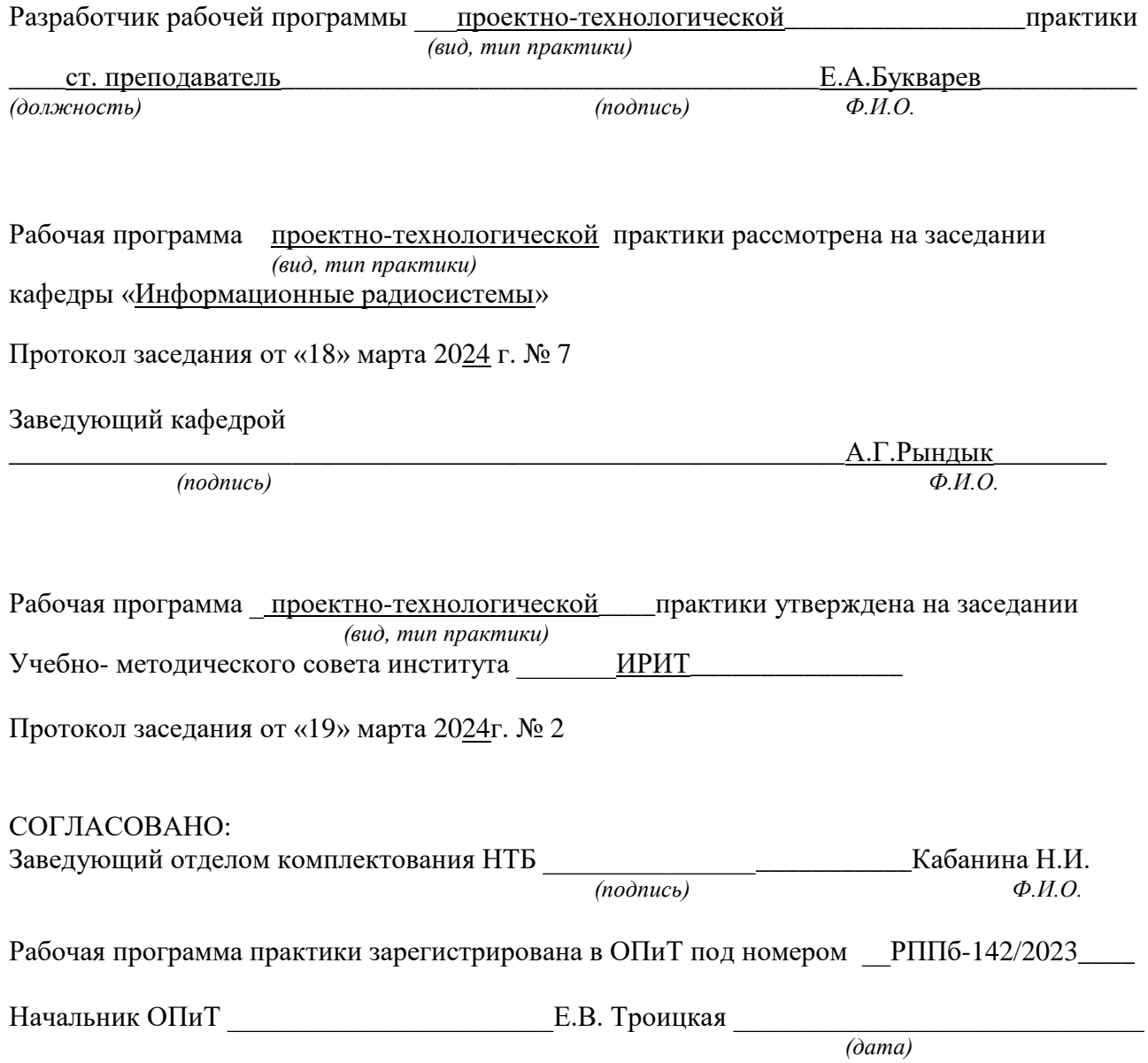

# **ОГЛАВЛЕНИЕ**

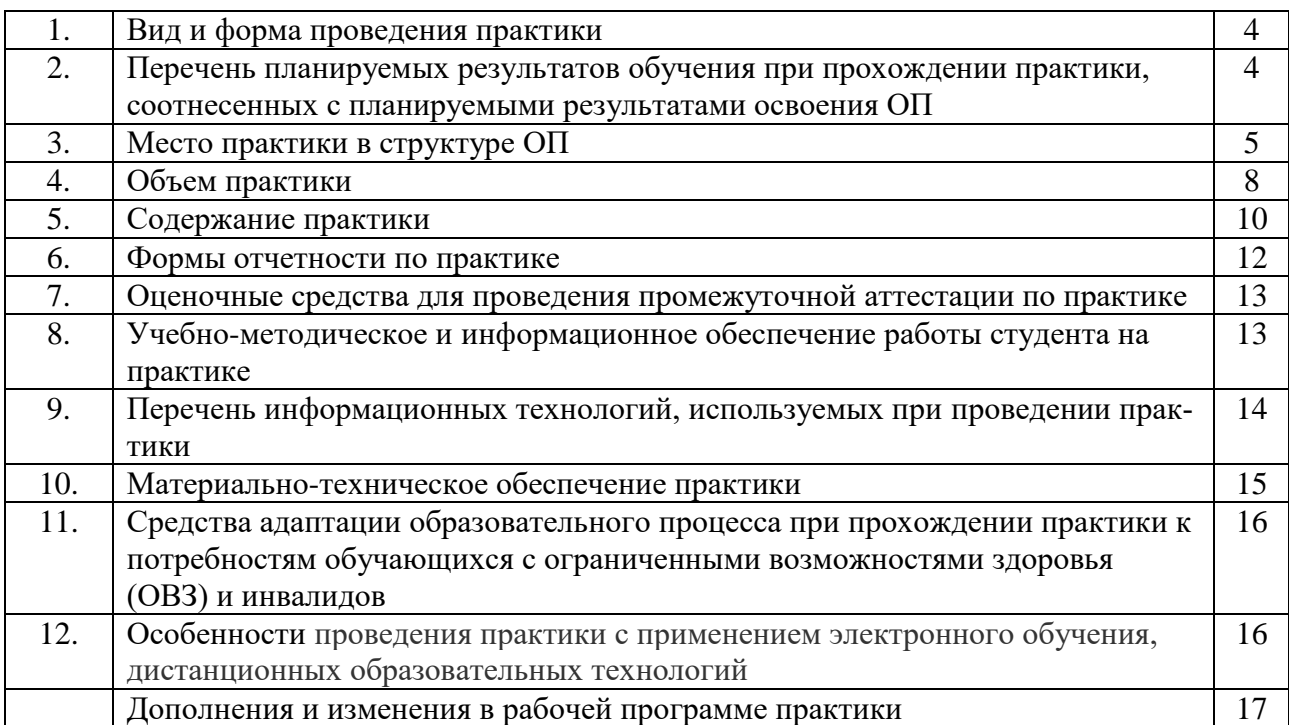

# 1. Вид и форма проведения практики

Вид практики - производственная

Тип практики - проектно-технологическая (технологическая)

Форма проведения практики - дискретно: концентрированная

Время проведения практики: 3 курс, 6 семестр

## 2. Перечень планируемых результатов обучения при прохождении практики, соотнесенных с планируемыми результатами освоения ОП

2.1. В результате прохождения проектно-технологической практики у обучающегося (наименование практики)

должны быть сформированы следующие универсальные, общепрофессиональные и профессиональные компетенции, студент должен приобрести следующие практические навыки и умения:

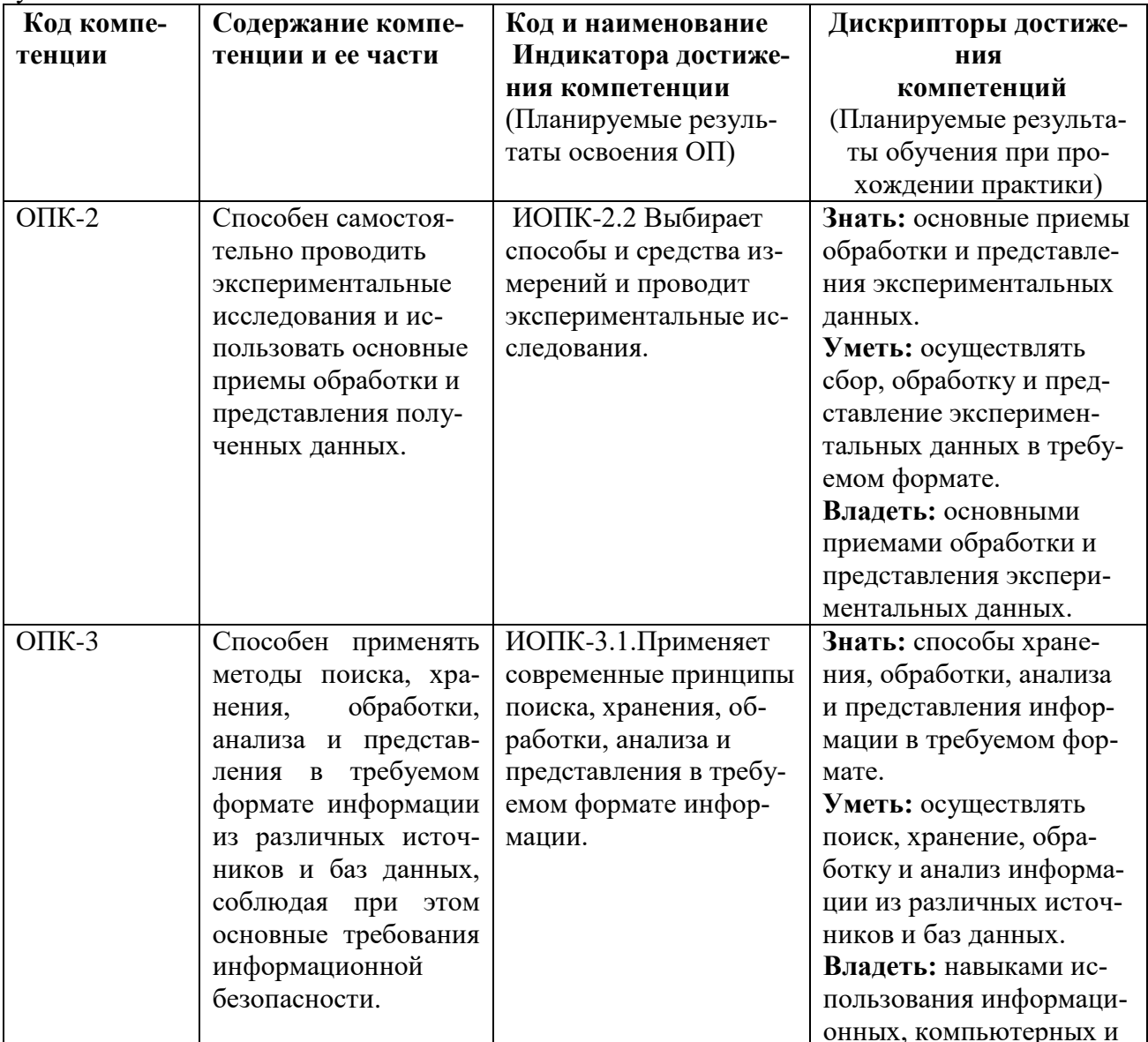

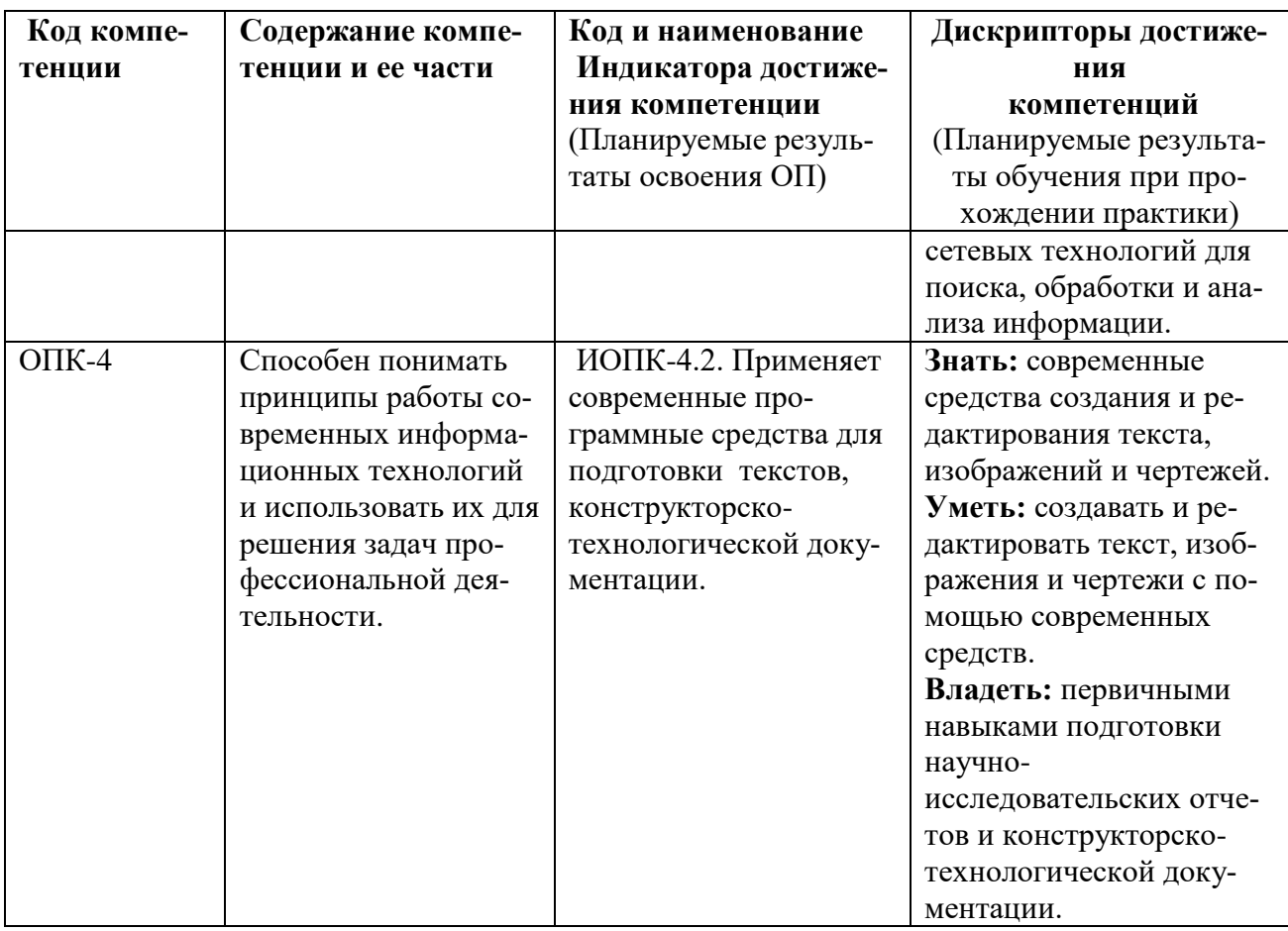

2.2. Трудовые функции, на приобретение опыта которых направлена данная практика: Не предусмотрены

## 3. Место проектно-технологической практики в структуре ОП (наименование практики)

Проектно-технологическая практика является компонентом ОП, реализуемая в форме (наименование практики)

практической подготовки.

Разделы ОП: проектно-технологическая практика относится к разделу Б.2 Практика

(наименование практики)

3.1. Дисциплины, участвующие в формировании компетенций \_ОПК-2, ОПК-3.  $\overline{\text{OIIK-4}}$ 

 $\overline{(\kappa o \partial_{bl} \kappa o \lambda n$ етенций) вместе с проектно-технологической практикой (тип практики)

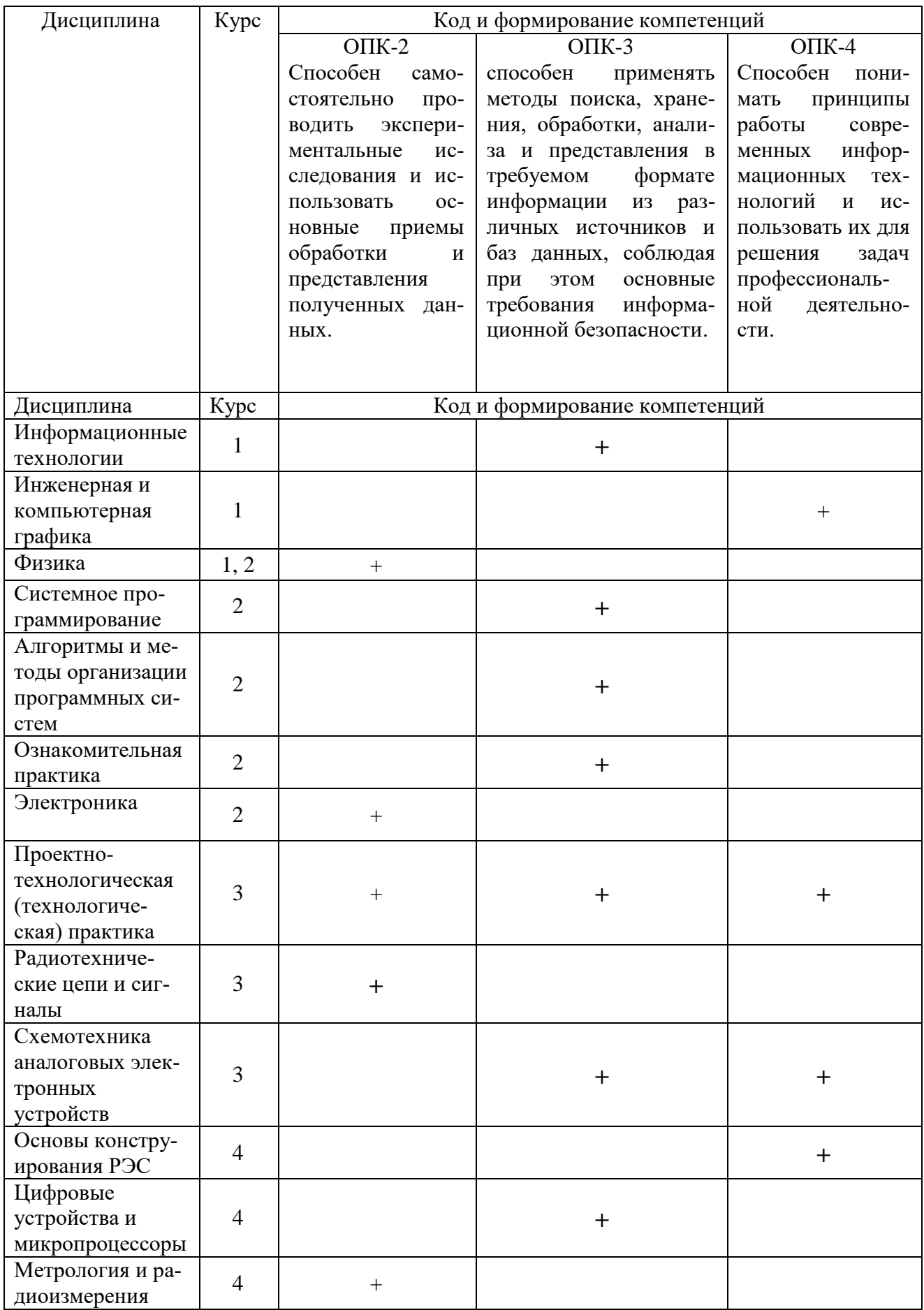

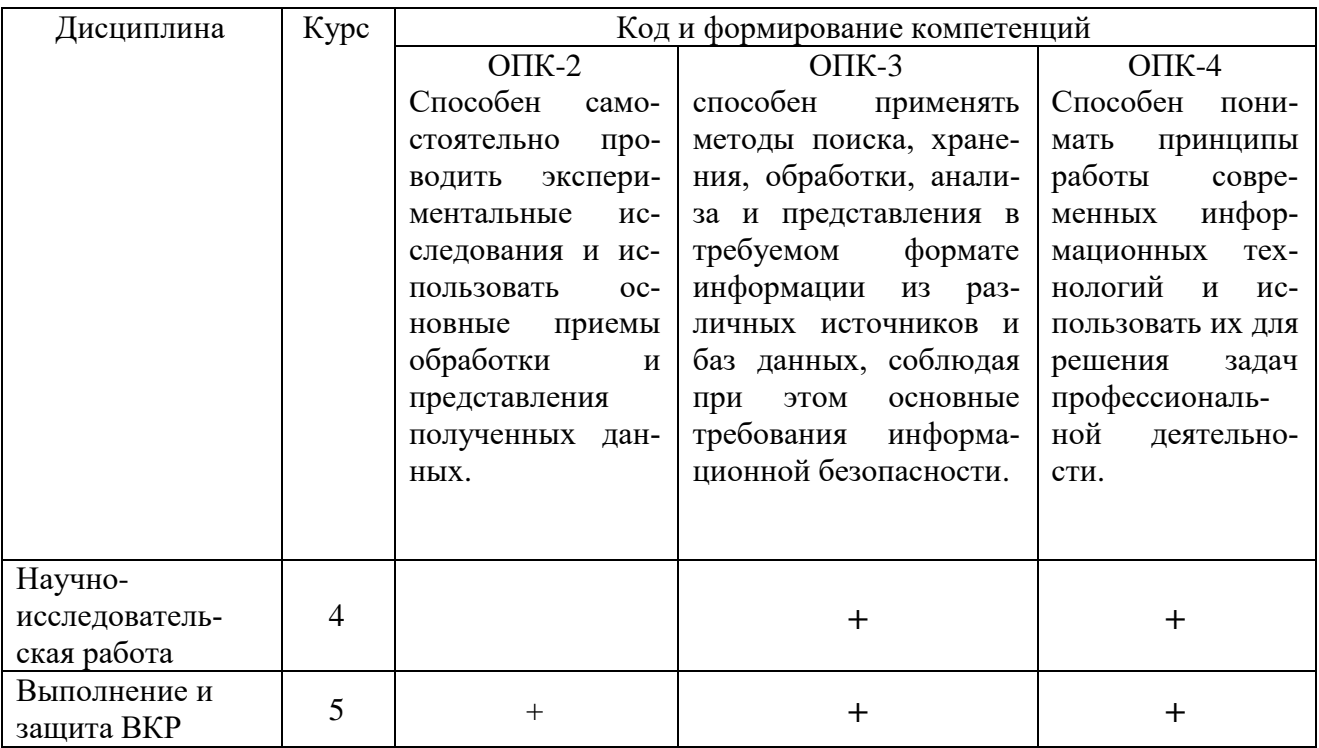

## 3.2. Входные требования, необходимые для освоения программы проектнотехнологической практики:

(наименование практики)

#### Знать:

- современные тенденции развития информационных технологий; современную информацию о нормативных документах, использование которых необходимо для разработки проектно-конструкторской документации при проектировании деталей, узлов и устройств радиотехнических систем; современные методы и средства, применяемые проектировании деталей, узлов и устройств радиотехнических систем;

- способы хранения технической информации на предприятии-разработчике электронных устройств и систем, способы представления и доступа к информации у предприятий - разработчиков электронных компонентов, у поставщиков электронных компонентов, в сетях общего доступа, представления компонентов по группам, функциональному назначению.

#### Уметь:

- осуществлять сбор данных по техническим характеристикам и функциональному назначению электронных компонентов, функциональным аналогам электронных компонентов, осуществлять контроль соответствия разрабатываемых проектов и технической документации стандартам, техническим условиям и другим нормативным документам;

- осуществлять поиск, хранение, обработку и анализ информации из различных источников; применять найденную информацию для разработки проектно-конструкторской документации при проектировании деталей, узлов и устройств радиотехнических систем;

- выполнять преобразование форматов файлов, содержащих технические характеристики и электронные схемы, модели цепей и узлов радиоэлектронных устройств и систем;

- разрабатывать отчетную и конструкторско-технологическую документацию с учетом требований нормативной документации, включая графические материалы, сводные таблицы, текстовый материал.

#### Владеть:

- навыками чтения электронных схем, использования электронных компонентов в типовых схемах включения:

- готовностью осуществлять контроль соответствия разрабатываемых проектов и технической документации стандартам, техническим условиям и другим нормативным документам;

- способами анализа современных тенденций развития электроники;

- навыками работы в современных базах данных, сетевых хранилищах, сетевых и локальных информационных ресурсах;

- навыками работы в современных программных средствах для подготовки текстов, конструкторско-технологической документации.

#### 4. Объем практики

## 4.1. Продолжительность практики - 4 недели.

Общая трудоемкость (объем) практики составляет 6 \_\_\_\_ зачетных единиц, 216 академических часов

#### 4.2. Этапы практики

График проектно-технологической практики

наименование практики

#### при прохождении практики в профильной организации

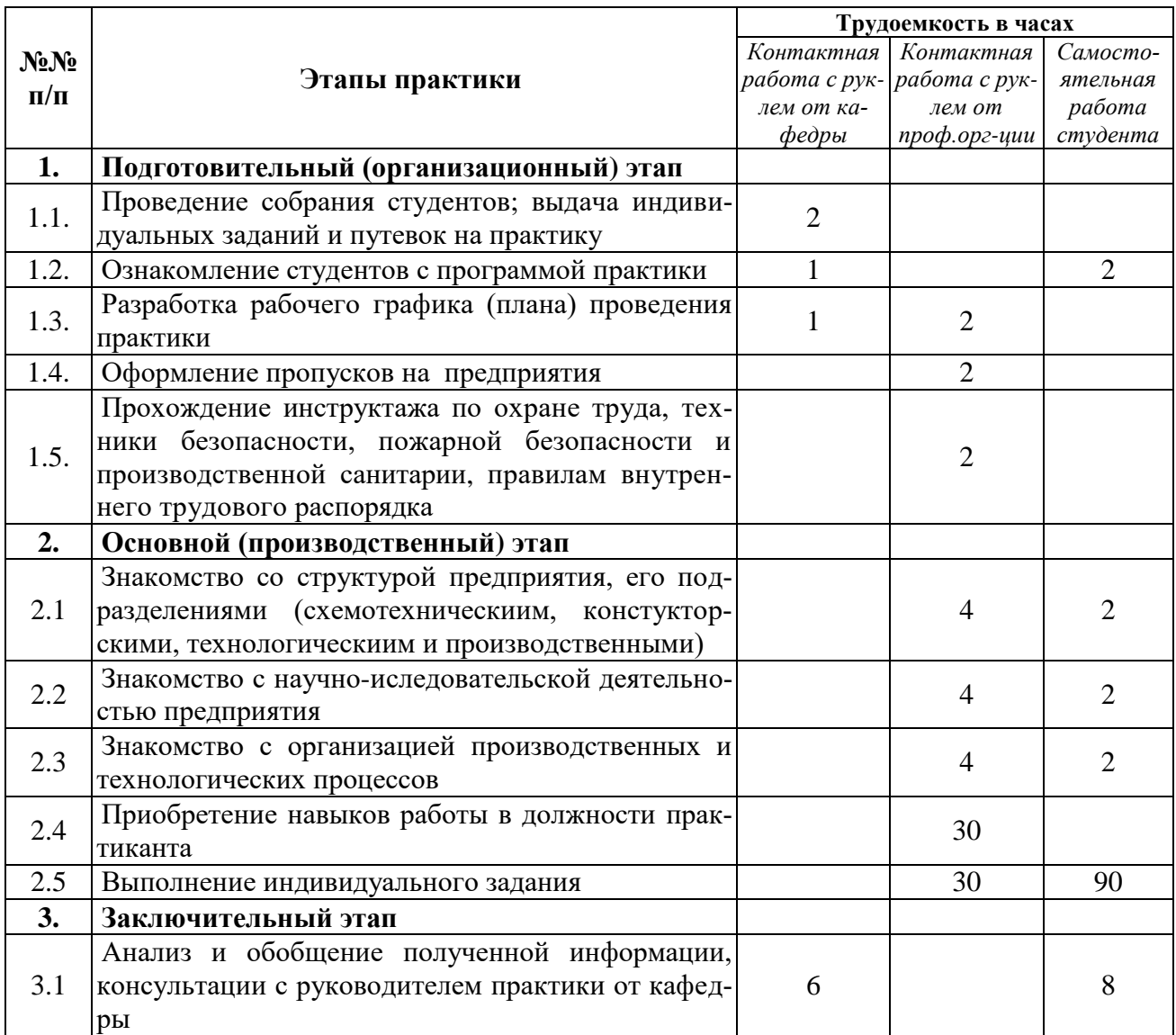

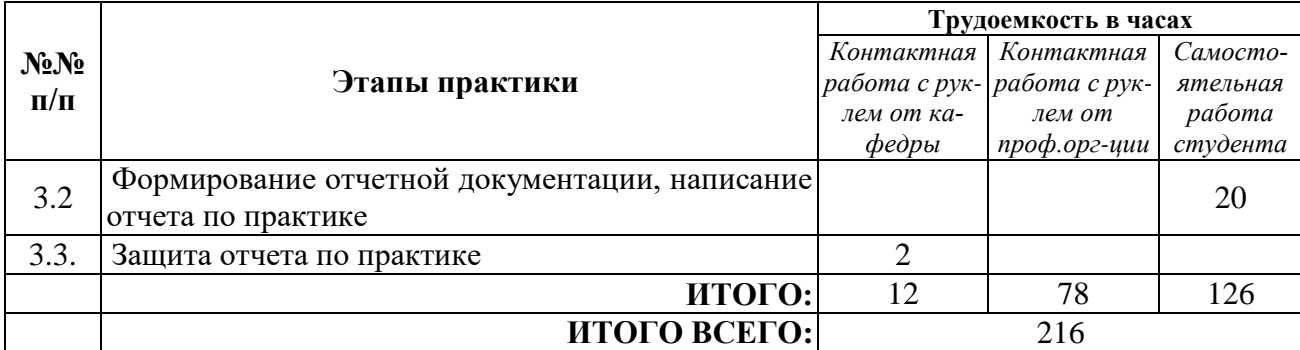

# **График \_\_\_**проектно**-**технологической**\_\_\_практики**

 *наименование практики*

# **при прохождении практики на кафедре**

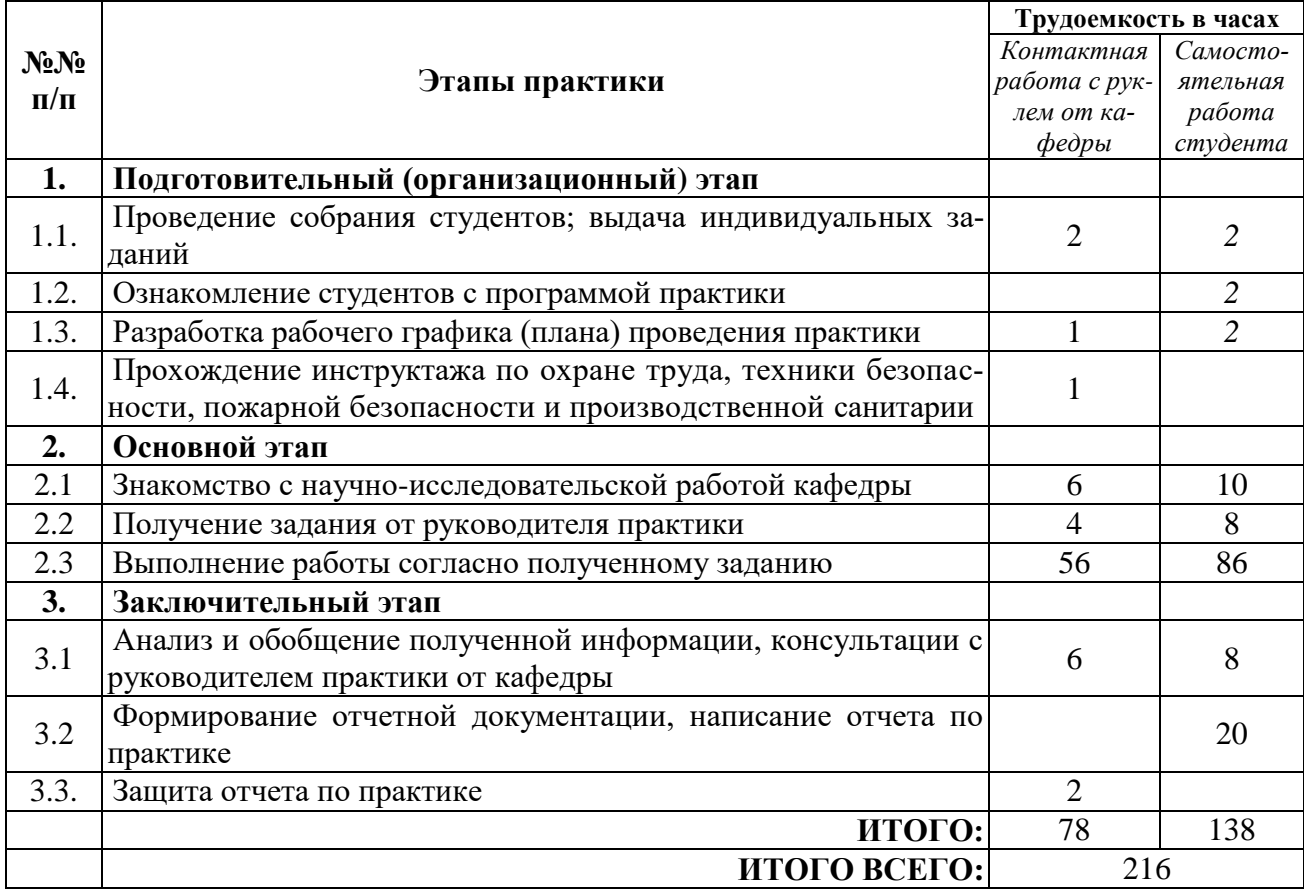

#### 5. Содержание проектно-технологической практики наименование практики

Обучающиеся в период прохождения практики выполняют индивидуальные задания, предусмотренные программой практики, соблюдают правила внутреннего распорядка, соблюдают требования охраны труда и пожарной безопасности.

Содержание практики соотносится с видом и задачами профессиональной деятельности, определяемой ОП:

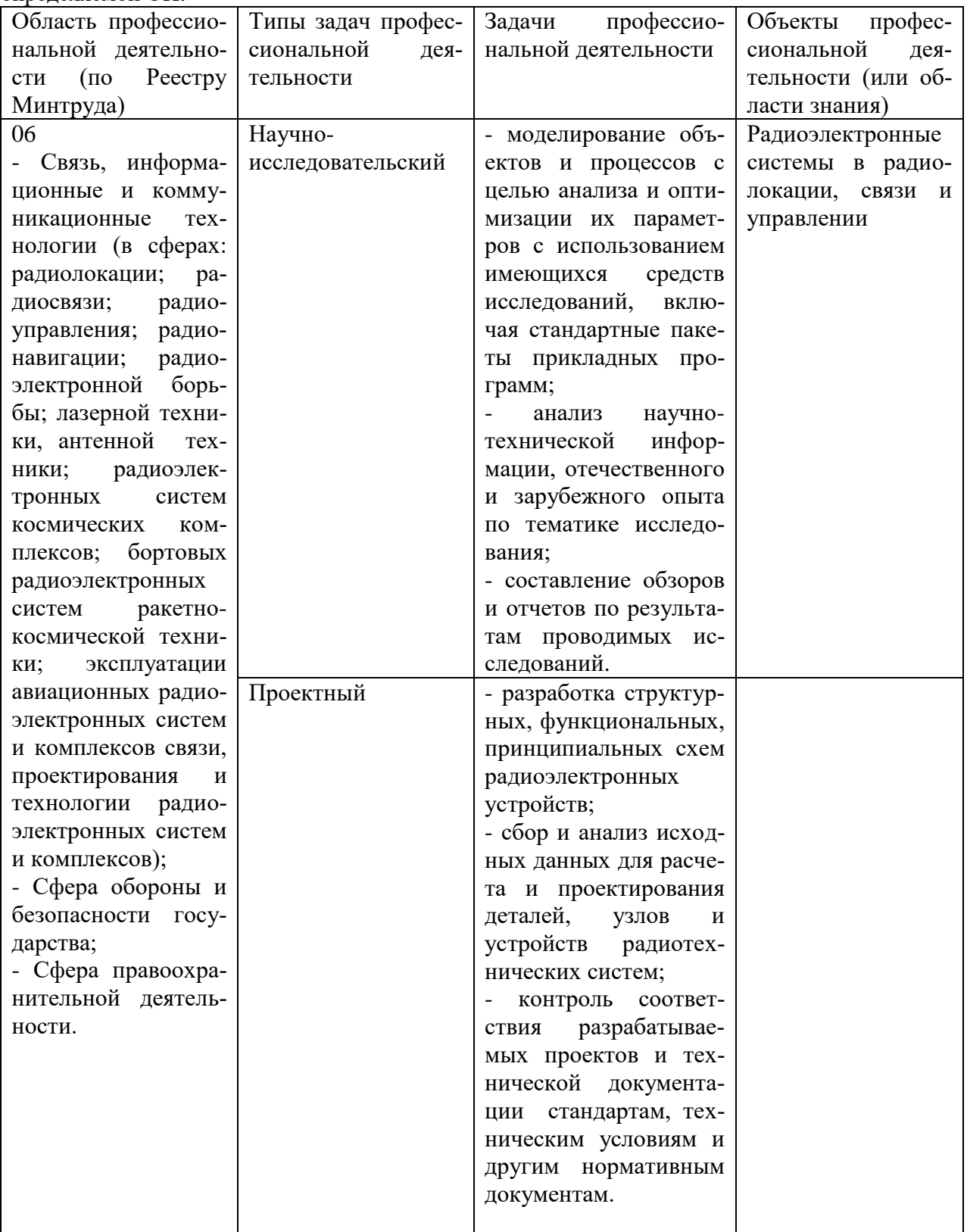

Основные места проведения практики:

Филиал РФЯЦ–ВНИИЭФ - «НИИИС им.Е.Ю.Седакова», АО «ФНПЦ «ННИИРТ», АО «ННПО им.М.В.Фрунзе», ПАО «НИТЕЛ», АО «НПП «Полет», АО «НПО «ПРЗ»,ФГУП «РФЯЦ –ВНИИЭФ», АО «НПП «Салют», кафедра «Информационные радиосистемы» НГТУ, 1, 5 корпуса, при дистанционном обучении – платформа Zoom.

Во время прохождения практики студент обязан:

## **Ознакомиться:**

**–** с организационной структурой типового радиотехнического предприятия;

**–** с требованиями нормативной документации при подготовке текстов, конструкторскотехнологической документации;

**–** с современными тенденциями развития электроники;

**–** c используемой в изделиях, а также перспективной элементной базой;

**–** со структурой баз данных, сетевых хранилищ предприятия;

**–** с современными методами и средствами, применяемыми при проектировании деталей, узлов и устройств радиотехнических систем, включая используемые на предприятии программные средства симуляции электронных схем.

## **Изучить:**

**–** основные стадии проектирования и производства радиоэлектронных узлов и устройств;

**–** используемые методы хранения и получения информации о наличии электронных компонентов разного типа на складе предприятия;

**–**организацию поиска поставщиков, приобретения и учета новых электронных компонентов, правил их хранения и использования;

**–** один или несколько современных методов и средств, применяемых при проектировании деталей, узлов и устройств радиотехнических систем, включая один из программных продуктов симуляции электронных схем;

**–** одно или несколько современных программных средств для подготовки текстов, конструкторской документации.

## **Выполнить следующие виды работ по приобретению практических навыков, связанных с будущей профессиональной деятельностью:**

**–** работу по изучению назначения, технических характеристик и схемы включения одного двух электронных компонентов;

**–** провести поиск наличия этих компонентов на складе предприятия, анализ доступности их к приобретению;

**–** разработать принципиальную схему с использованием этих компонентов;

**–** провести расчет и моделирование разработанной принципиальной схемы или ее фрагмента с использованием изученных ранее программных средств проектирования и расчета, а также программных продуктов симуляции электронных схем;

**–** оформление результатов проведенной работы в виде эскизной конструкторской документации, включая графические материалы, сводные таблицы, текстовый материал .

**Собрать материал** по теме индивидуального задания для подготовки отчета по практике.

**Примерные темы индивидуальных заданий** (Темы индивидуальных заданий студенты получают от руководителя практики на конкретном предприятии):

1. Разработка датчика температуры с использованием микросхем TMP422 и 1986ВЕ91.

2. Разработка вторичного источника питания на микросхеме импульсного преобразователя напряжения 1156ЕУ2 и транзисторах КП707В2.

3.Разработка программируемого аттенюатора с использованием микросхем К572ПА1 и К140УД26.

4. Разработка дифференциального усилителя на биполярных транзисторах.

5. Расчет активного фильтра верхних частот Чебышева на микросхеме К140УД20.

6. Разработка топологии четырехканального делителя мощности.

7.Расчет основных характеристик опытного образца линии задержки на ПАВ,

8. Разработка и моделирование двухкаскадного усилителя с токовой обратной связью на транзисторах в программе LTspice IV.

9. Знакомство с основами разработки карт рабочих режимов, разработка фрагмента карты рабочих режимов блока питания бортового радиопередающего устройства.

10. Изучение двухканальных делителей и проектирование двухканального делителя/сумматора в программе Microwave Office 2010.

## **6. Формы отчетности по практике**

Организация проведения практик, предусмотренных ОП ВО, осуществляется на основе договоров о практической подготовке обучающихся между НГТУ и профильными организациями, деятельность которых соответствует общепрофессиональным компетенциям, осваиваемым в рамках ОП ВО.

Направление студентов на практику осуществляется путем издания соответствующих приказов ректора, в которых указываются места прохождения практики каждого обучающегося, вид и сроки прохождения практики, руководители практики от НГТУ и от профильной организации.

При проведении практики в профильной организации руководителем практики от НГТУ и руководителем практики от профильной организации составляется совместный рабочий график (план) проведения практики.

Отчетные документы по практике включают в себя:

- индивидуальное задание, согласованное с руководителем практики от предприятия;
- совместный рабочий график (план) проведения практики;
- отчет студента по прохождению практики*;*

- подтверждение с места практики (ответная часть бланка путевки) и характеристика (отзыв) руководителя практики от предприятия.

**Форма промежуточной аттестации по практике** – зачет с оценкой

#### **Требования к содержанию и оформлению отчета**

Изложены в методических указаниях по подготовке отчета по технологической практике (электронная версия, рассылается студентам перед началом практики).

**Сроки и формы проведения защиты отчета \_**6 семестр**\_\_\_\_\_\_\_\_\_\_**

## 7. Оценочные средства для проведения промежуточной аттестации по практике

Оценочные средства для проведения промежуточной аттестации по всем видам и типам практик, предусмотренных учебным планом по данной ОП ВО, оформляются отдельным документом в качестве Приложения к РПП.

## 8. Учебно-методическое и информационное обеспечение работы студента на практике

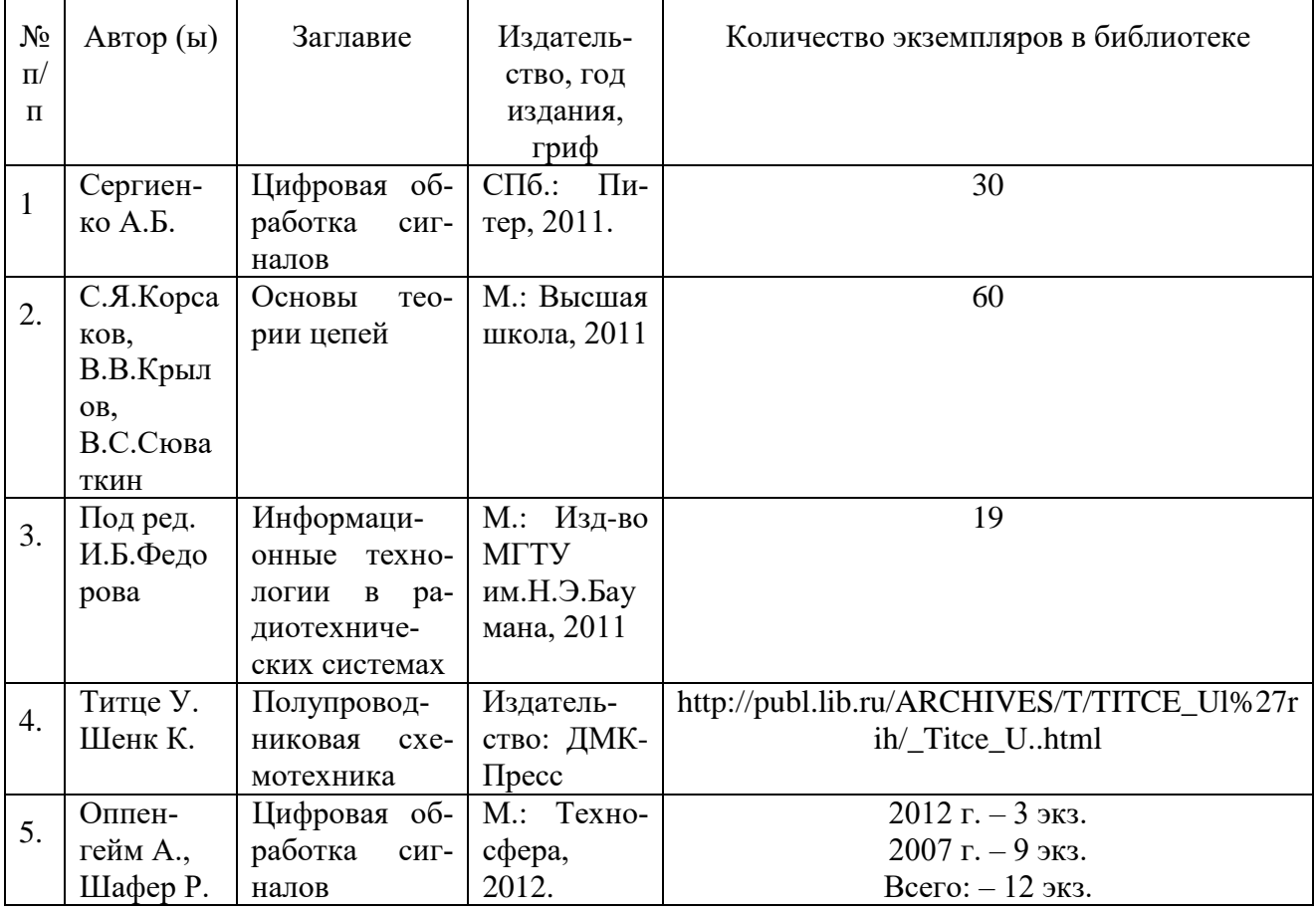

## 8.1. Основная литература

8.2. Дополнительная литература

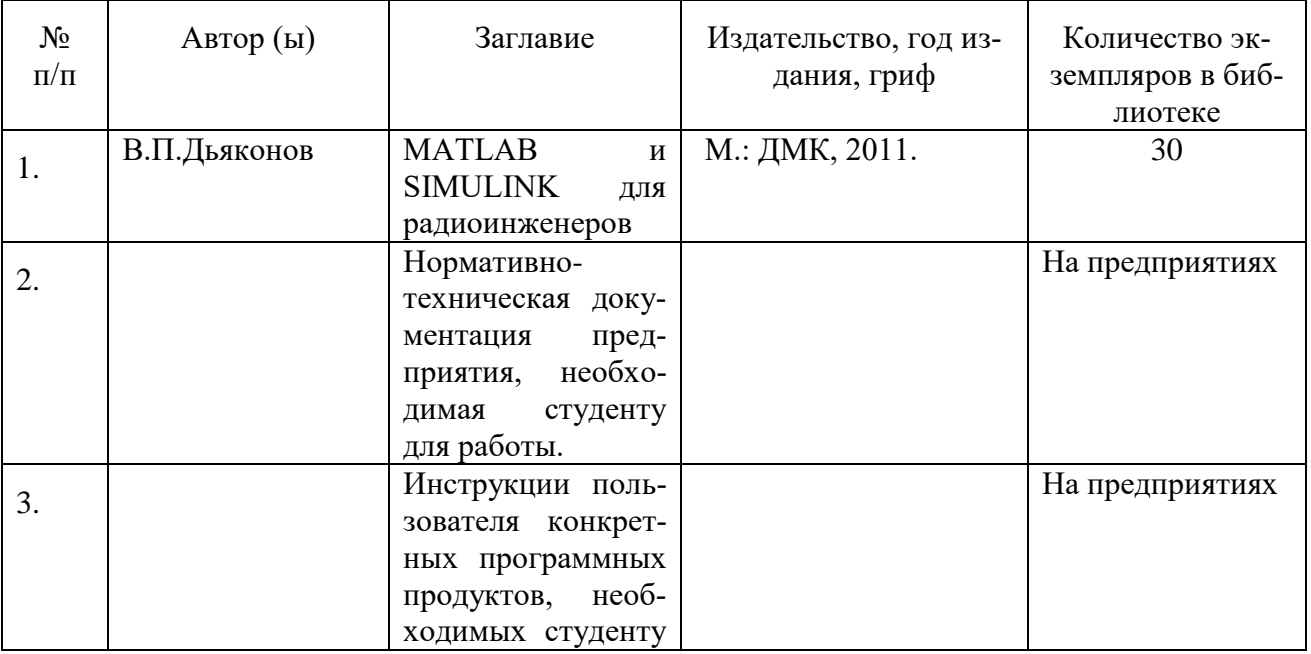

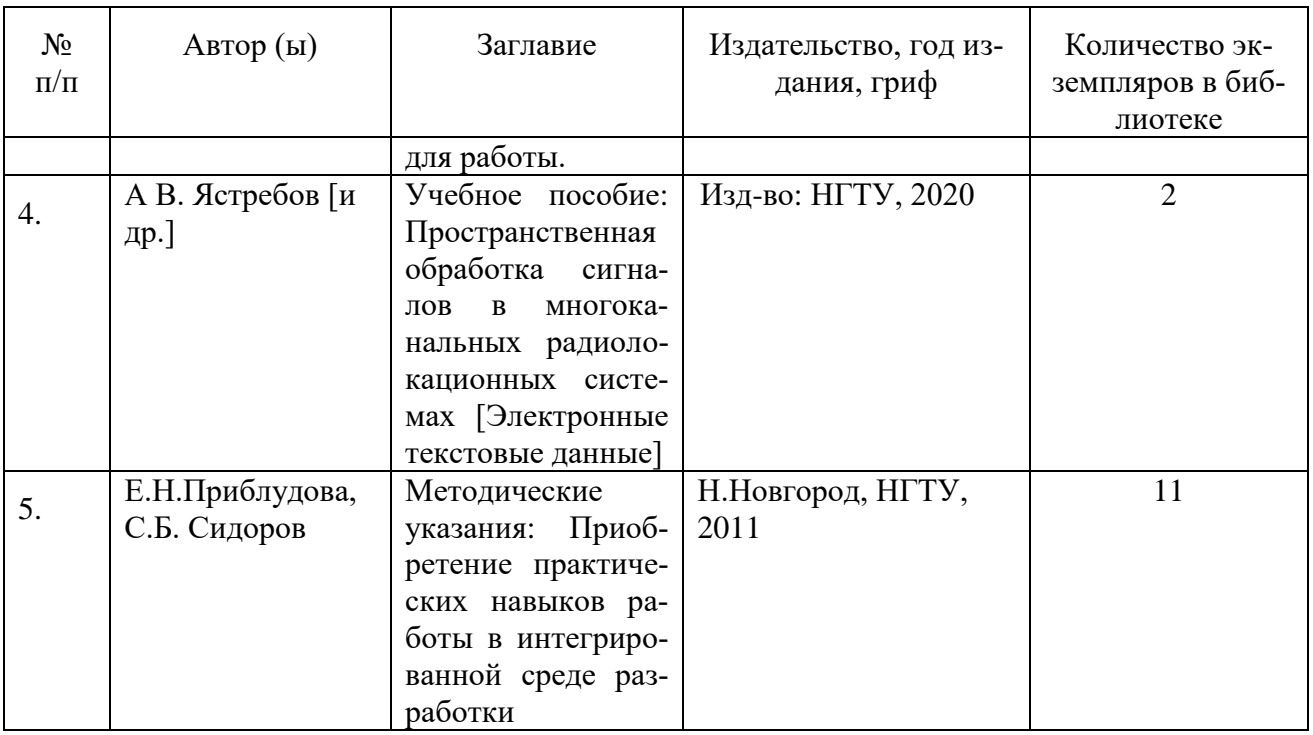

## 8.3. Нормативно-правовые акты:

Положение о практической подготовке обучающихся, осваивающих образовательные программы высшего образования в НГТУ

[https://www.nntu.ru/frontend/web/ngtu/files/org\\_structura/upravleniya/umu/otdel\\_practiki/polozh](https://www.nntu.ru/frontend/web/ngtu/files/org_structura/upravleniya/umu/otdel_practiki/polozh-prakt-op-vo.pdf?01-10)[prakt-op-vo.pdf?01-10](https://www.nntu.ru/frontend/web/ngtu/files/org_structura/upravleniya/umu/otdel_practiki/polozh-prakt-op-vo.pdf?01-10)

8.4. Ресурсы сети «Интернет»:

1.. Научно-техническая библиотека НГТУ:

- Электронный адрес:<http://www.nntu.ru/RUS/biblioteka/index.html>;
- Электронный каталог книг:<http://www.nntu.ru/RUS/biblioteka/index.html>;
- Электронный каталог периодических изданий: <https://www.nntu.ru/content/nauka/resursy> 2. Информационная система доступа к каталогам библиотек сферы образования и

науки ЭКБСОН: [http://www.vlibrary.ru](http://www.vlibrary.ru/) .

- 3. Электронные библиотечные системы:
- ЭБС «Консультант студента» (Электронная библиотека технического ВУЗа): [http://www.studentlibrary.ru](http://www.studentlibrary.ru/)
	- 4. Центр дистанционных образовательных технологий НГТУ
- Электронная библиотека: <http://cdot-nntu.ru/wp/электронный-каталог/>

## **9. Перечень информационных технологий, используемых при проведении практики**

Используются информационные технологии с лицензионным программным обеспечением, имеющиеся в НГТУ.

- 1. Операционная система Slackware Linux (свободно распространяемая версия).
- 2. Cреда разработки программ KDevelop, графическая оболочка KDE (свободно распространяемая версия).
- 3. Операционная система Windows, приложения OpenOffice.org.
- 4. Средство моделирования и программирования Matlab.
- 5. Специализированное программное обеспечение современная профессиональная система автоматизированного проектирования цифровых устройств QUARTUS II.

## 10. Материально-техническое обеспечение практики

Практика организуется на базе профильных организаций радиоэлектронной промышленности, с которыми заключены договоры о практической подготовке обучающихся, и которые оснащены всем необходимым оборудованием для полноценного проведения практик., т.е научно-исследовательским, производственным, измерительным и вычислительным оборудованием.

По месту прохождения практики в профильной организации обучающимся предоставляется рабочее место, оборудованное необходимыми средствами для работы с документами и подготовки письменных материалов к отчету.

Для проведения проектно-технологической практики на кафедре необходима материально-техническая база, соответствующая действующим санитарным и противопожарным нормам, а также требованиям техники безопасности при проведении учебных и научноорганизационных работ. Перечень материально-технического обеспечения для реализации проектно-технологической практики: лекционные аудитории, помещения для проведения практических занятий (оборудованные учебной мебелью), компьютерные классы, специально оборудованная учебно-исследовательская лаборатория «Центр цифровых технологий HГТУ», имеющая рабочие места, оснащенные компьютерами с доступом к базам данных и Интернет.

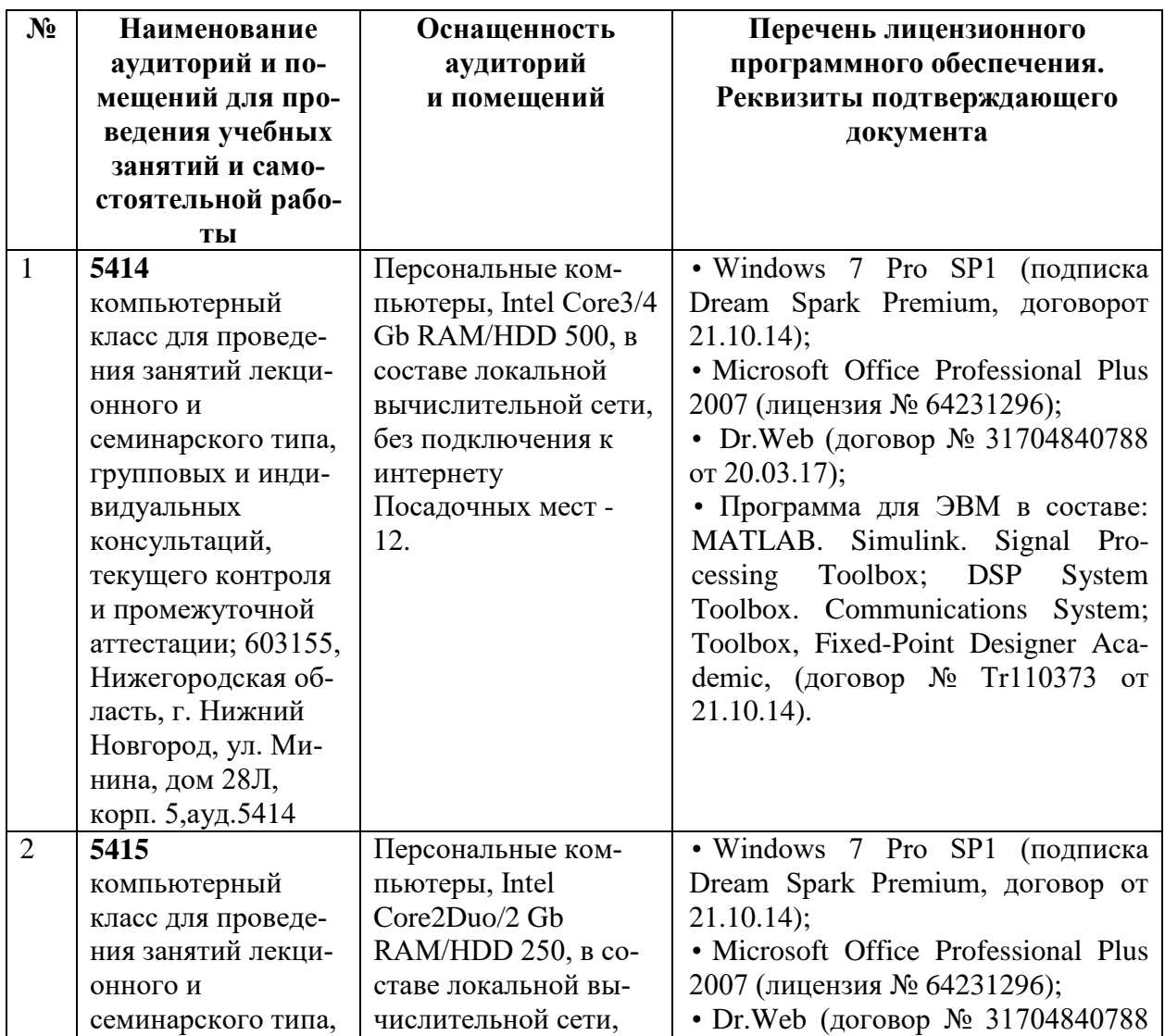

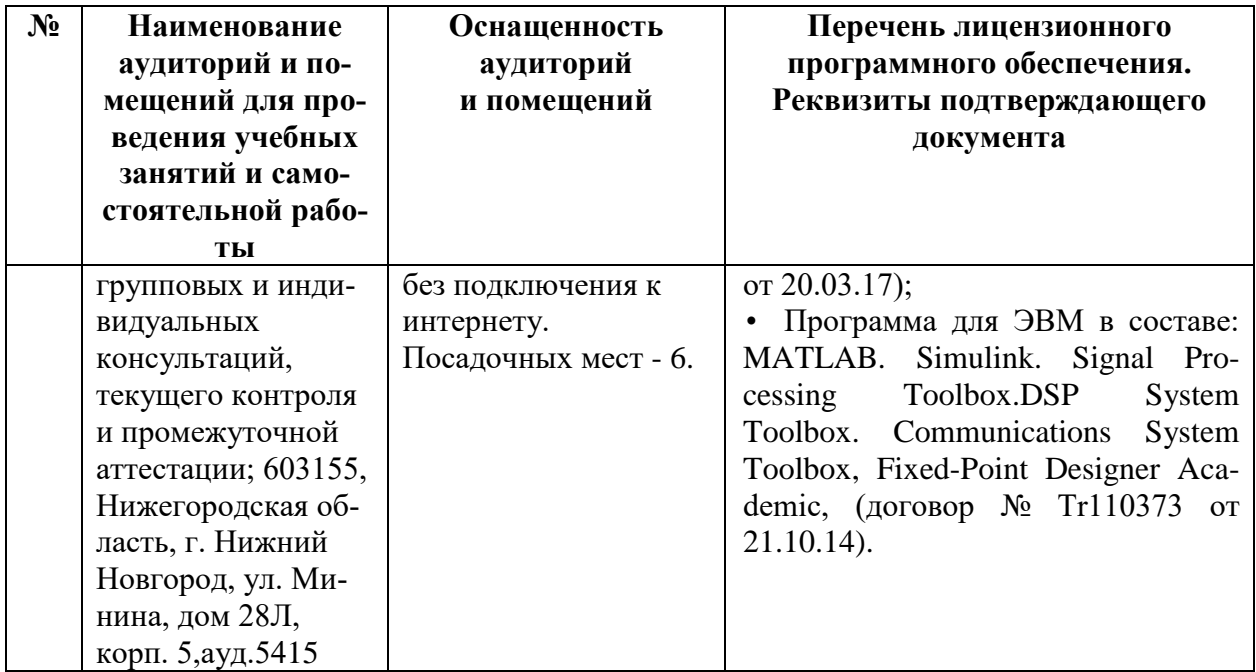

## 11. Средства адаптации образовательного процесса при прохождении практики к потребностям обучающихся с ограниченными возможностями здоровья (ОВЗ) и инвали- $\overline{A}$ OB

Практика для обучающихся с ОВЗ и инвалидов на данный момент не проводится в виду их отсутствия.

При наличии факта зачисления таких обучающихся с ОВЗ и инвалидов конкретное содержание программы практики, условия ее организации будет разрабатываться с учетом конкретных нозологий.

## 12. Особенности проведения практики с применением электронного обучения, дистанционных образовательных технологий

При необходимости, практика может быть организована частично без непосредственного нахождения обучающегося на рабочем месте в вузе (дистанционная форма).

Примерный календарный график практики может предусматривать проведение организационного и производственного этапа с использованием дистанционных образовательных технологий (онлайн-консультации с руководителем практики, обмен документами с использованием электронной почты и другие).

Для организации дистанционной работы разрабатываются и направляются студентам индивидуальное задание на практику, график проведения практики.

Направляется расписание онлайн-консультаций, которые будут выполняться с обучающимися в формате дистанционной (удаленной) работы при опосредованном (на расстоянии) взаимодействии с руководителями практики со стороны вуза.

В случае осуществления практики в дистанционной форме, отчёт направляется студентом в электронном виде руководителю практики для контроля и согласования. Защита отчета по практике осуществляется в этом случае посредством дистанционных образовательных технологий.

При осуществлении образовательного процесса могут использоваться следующие дистанционные образовательные технологии:

- Zoom (для консультаций, текущего контроля);
- обмен документами и материалами через электронную почту.

# Дополнения и изменения в рабочей программе практики

на 20 /20 уч. г.

**УТВЕРЖДАЮ** 

Директор института

(подпись, расшифровка подписи)  $\ldots$   $\ldots$   $20\ldots$   $\Gamma$ 

В рабочую программу практики вносятся следующие изменения:

или делается отметка о нецелесообразности внесения каких-либо изменений на данный учебный год

Рабочая программа пересмотрена на заседании кафедры

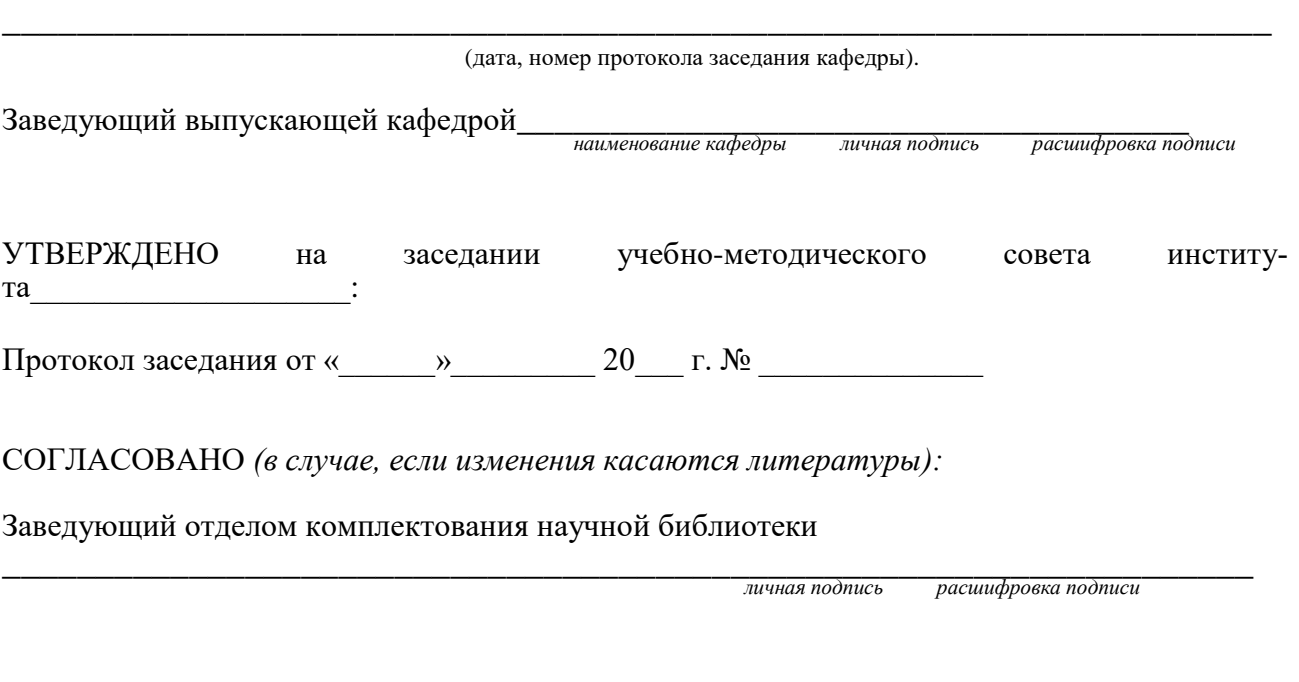

Начальник ОПиТ УМУ

личная подпись

расшифровка подписи

 $\overline{\partial a}$ na